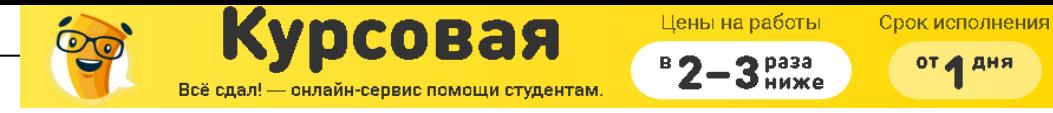

**НОВОУРАЛЬСКИЙ ГОСУДАРСТВЕННЫЙ ТЕХНОЛОГИЧЕСКИЙ ИНСТИТУТ**

Кафедра промышленной электроники

## РАСЧЕТНО-ГРАФИЧЕСКАЯ РАБОТА №1

на тему "Анализ четырехполюсника, работающего с источниками синусоидального и несинусоидального периодического напряжения"

Исполнитель:

Руководитель:

«  $\rightarrow$  20 r.

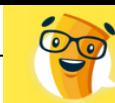

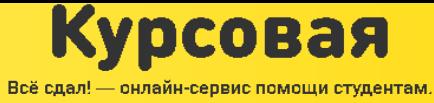

 $B$  2-3  $P$ <sup>pa3a</sup>

### **Содержание.**

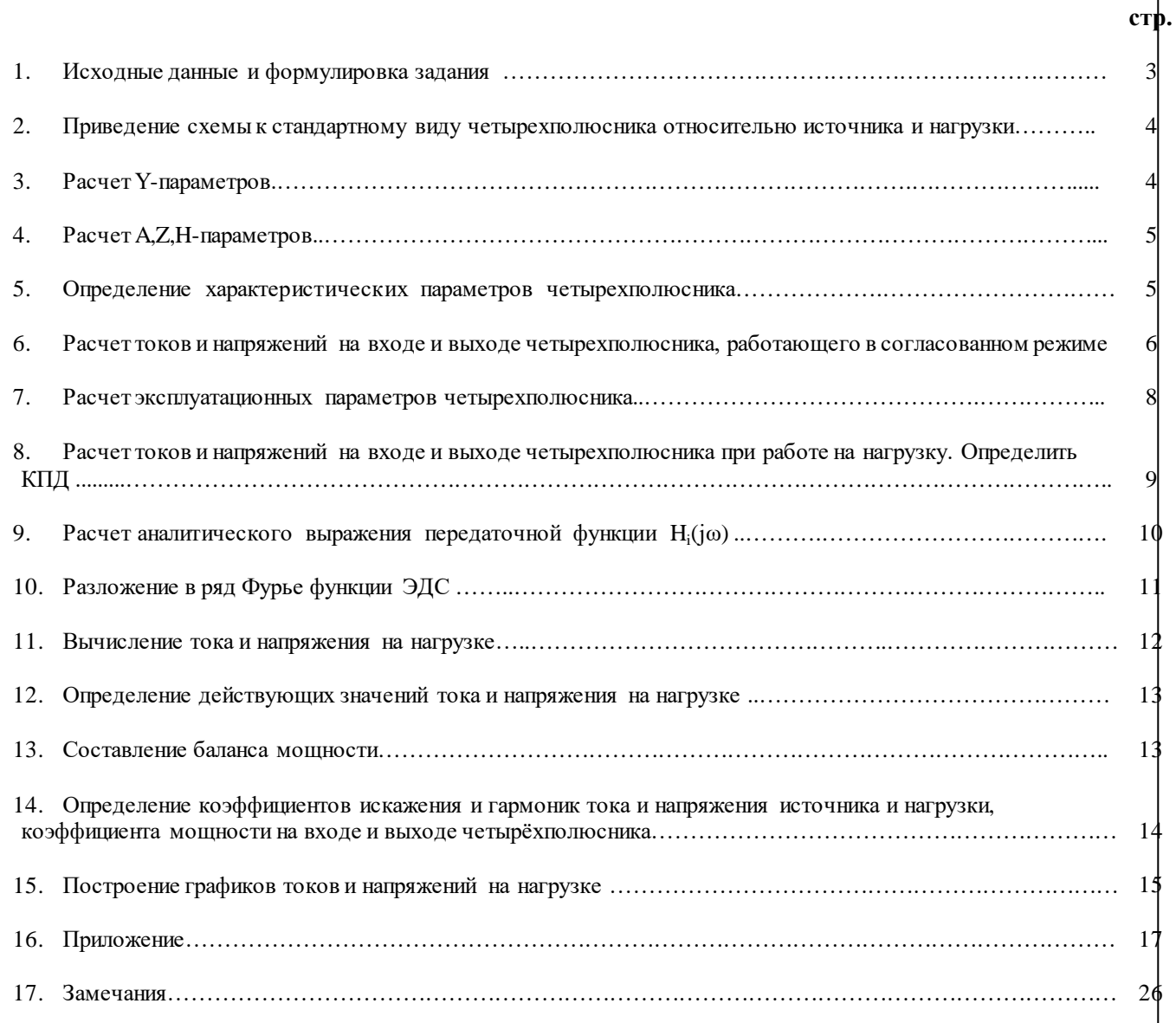

Цены на работы Срок исполнения 000228  $3<sup>pass</sup>$ от <mark>и</mark> дня ниже - онлайн-сервис помощи студентам Исходные данные и формулировка задания.  $e(t)$ ΖI Em  $Z<sub>2</sub>$  $e(t)$ T12 Z3 0 Т Т14

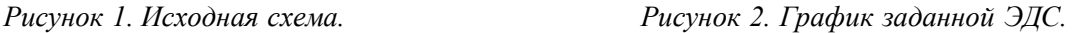

Исходные данные: схема представлена на рисунке 1.

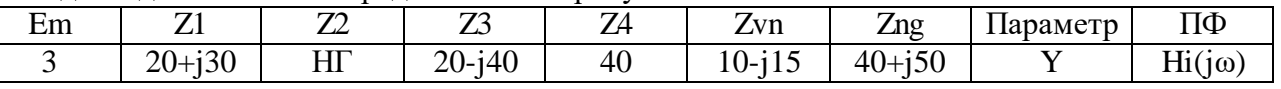

Задание.

**1**. Провести расчет четырехполюсника, работающего с источником синусоидального напряжения. Для этого:

1.1.Привести схему к стандартному виду четырехполюсника относительно источника и заданной в таблице №1 нагрузки, представив в отчете обе схемы – исходную и расчетную с R, L, С элементами.

1.2.Рассчитать заданный в таблице №1 тип параметров, пользуюсь любыми методами анализа цепей.

1.3.Рассчитать остальные Z,Y,A,H параметры, используя формулы пересчета.

1.4.Определить характеристические параметры – характеристические сопротивления и постоянную передачи – четырехполюсника.

1.5.Рассчитать токи и напряжения на входе и выходе четырехполюсника, работающего в согласованном режиме. Построить их совмещенную векторную диаграмму. Входное напряжение считать изменяющимся по синусоидальному закону с частотой 50 Гц, нулевой начальной фазой и амплитудным значением, заданным в таблице №1. Все расчеты проводить в действующих значениях.

1.6.Определить эксплуатационные параметры четырехполюсника – рабочие коэффициенты передачи, затухания и фазы, приведённое сопротивление; коэффициенты отражения (несогласованности) на входе и выходе.

1.7.Рассчитать токи и напряжения на входе и выходе четырехполюсника при работе на нагрузку. Построить их совмещенную векторную диаграмму. Определить КПД.

1.8.Получить аналитическое выражение заданной в таблице №1 передаточной функции, представив ее сначала через А-параметры и Zng, а после преобразований через параметры элементов схемы в общем виде. Построить АЧХ данной передаточной функции на интервале, отображающем характерные изменения кривой.

**2**.Провести расчет четырехполюсника, работающего с источником несинусоидального периодического сигнала, заданного графиком в соответствии с вариантом. Для этого:

2.1.Заданную графически в соответствии с вариантом в Приложении Б функцию ЭДС разложить в ряд Фурье с учетом постоянной составляющей, основной и двух высших гармоник. Частота основной гармоники 50 Гц, амплитудное значение задано в таблице №1. Построить график ЭДС, по полученному разложению и отдельные гармоники, включая постоянную составляющую. На другом рисунке совместить, полученный таким образом график ЭДС с заданным. Сравнить, сделать вывод о точности приближения с использованием в разложении только трёх высших гармоник.

2.2.Вычислить ток и напряжение на нагрузке, представив их в виде рядов Фурье. Заданные в таблице №1 величины – сопротивление элементов схемы на частоте основой гармоники.

2.3.Определить их действующие значения. Нарисовать схему подключения измерительных приборов, указав их тип, фиксирования этих величин.

2.4.Выполнить проверку расчетов, составив баланс мощности.

2.5.Определить коэффициент искажения и гармоник тока и напряжения источника и нагрузки, коэффициент мощности на входе и выходе четырехполюсника.

2.6. Построить графики тока и напряжения на нагрузке – суммарные кривые тока и напряжения на нагрузке, указав сдвиг фаз между ними.

Лист

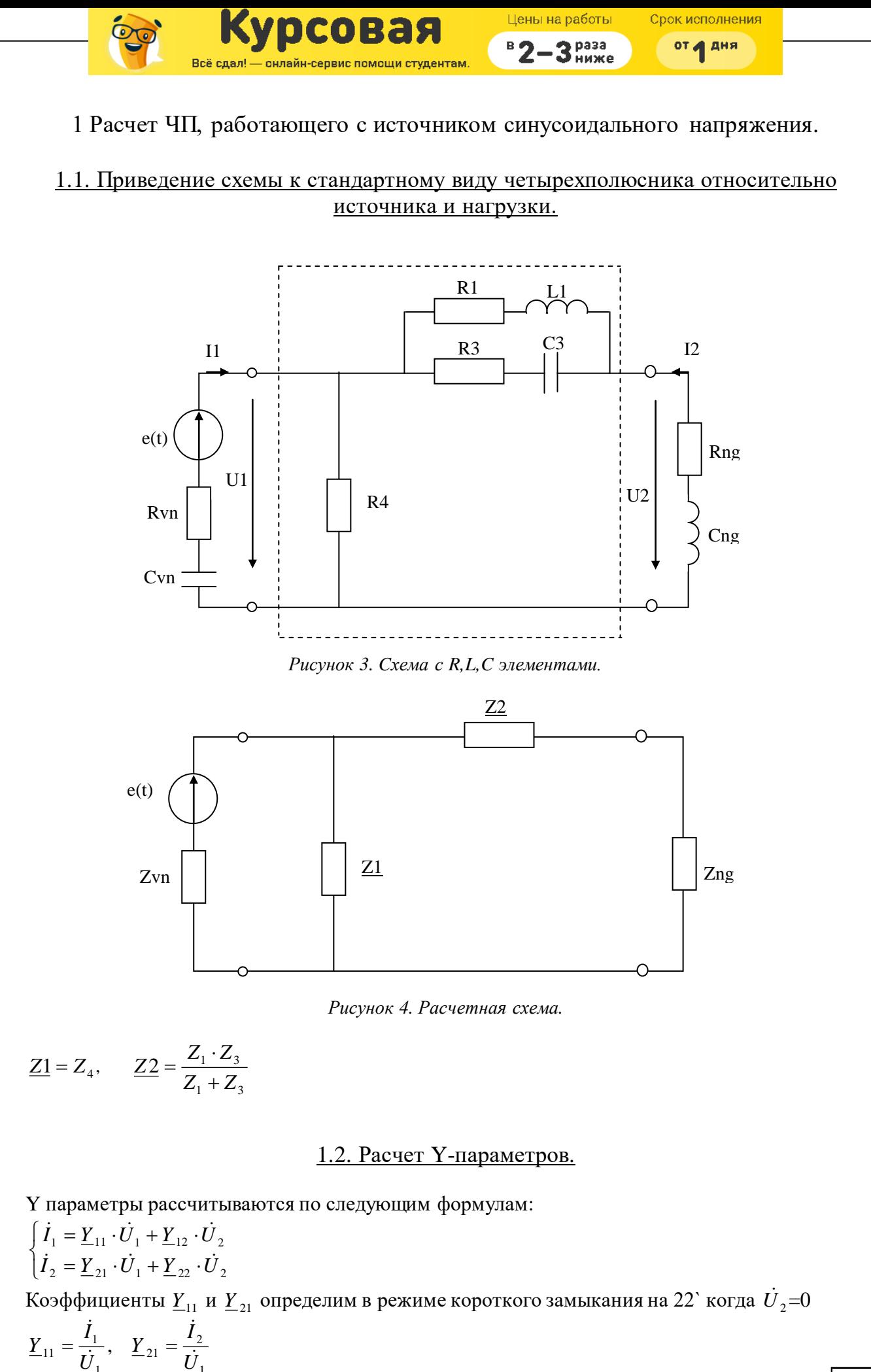

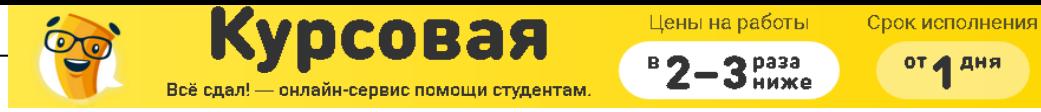

$$
\dot{I}_1 = \frac{\dot{U}_1}{\frac{Z2 \cdot Z1}{Z2 + Z1}}, \qquad \dot{I}_2 = -\dot{I}_1 \frac{Z1}{Z1 + Z2}
$$

Коэффициенты  $\underline{Y}_{12}$  и  $\underline{Y}_{22}$  определим в режиме короткого замыкания на 11` когда  $\dot{U}_1$ =0

$$
\underline{Y}_{12} = \frac{I_1}{\dot{U}_2}, \quad \underline{Y}_{22} = \frac{I_2}{\dot{U}_2}
$$
\n
$$
\dot{I}_2 = \frac{\dot{U}_2}{Z2}, \quad \dot{I}_1 = -\dot{I}_2
$$

Расчет Y-параметров производился в программе MathCAD 11 (см. Приложение 1.2)

 $\underline{Y}_{11} = 0.05 - j0.003$  $\underline{Y}_{12}$  = -0.025 + j0.003  $\underline{Y}_{21} = -0.025 + j0.003$  $\overline{Y}_{22} = 0.025 - j0.003$ 

### 1.3. Расчет А, Z, Н-параметров.

Формулы пересчета:

Матрица А параметров А = 
$$
\begin{bmatrix} \frac{-Y_{22}}{Y_{21}} & \frac{-1}{Y_{21}} \\ \frac{-\Delta Y}{Y_{21}} & \frac{-Y_{11}}{Y_{21}} \end{bmatrix}
$$
  
Матрица Z параметров Z =  $\begin{bmatrix} \frac{Y_{22}}{\Delta Y} & \frac{-Y_{12}}{\Delta Y} \\ \frac{-Y_{21}}{\Delta Y} & \frac{Y_{11}}{\Delta Y} \end{bmatrix}$   
Матрица H параметров H =  $\begin{bmatrix} \frac{1}{Y_{11}} & \frac{-Y_{12}}{Y_{11}} \\ \frac{Y_{21}}{Y_{11}} & \frac{Y_{11}}{Y_{11}} \end{bmatrix}$ 

где  $\Delta A = A_{11}A_{22} - A_{12}A_{21}$ ,  $H_{12} = -H_{21}$ Расчет производился в программе MathCAD 11 (см. Приложение 1.3)

$$
A = \begin{pmatrix} 1 & 38.824 + j4.706 \\ 0.025 & 1.971 + j0.118 \end{pmatrix}
$$
  
\n
$$
Z = \begin{pmatrix} 40 & 40 \\ 40 & 78.824 - j4.706 \end{pmatrix}
$$
  
\n
$$
H = \begin{pmatrix} 19.774 + j1.208 & 0.506 - j0.03 \\ -0.506 + j0.03 & 0.013 - j0.001 \end{pmatrix}
$$

1.4. Определение характеристических параметров четырехполюсника.

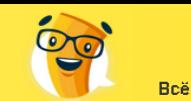

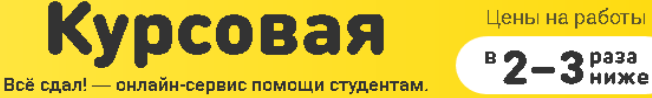

Срок исполнения от 1 дня

Характеристические сопротивления:

$$
Z_{1C} = \sqrt{\frac{A_{11} \cdot A_{12}}{A_{21} \cdot A_{22}}} , Z_{2C} = \sqrt{\frac{A_{22} \cdot A_{12}}{A_{21} \cdot A_{11}}}
$$

Постоянную передачи четырехполюсника:

$$
\gamma = Ln(\sqrt{A_{11} \cdot A_{22}} + \sqrt{A_{12} \cdot A_{21}})
$$

Расчет производился в программе MathCAD 11 (см. Приложение 1.4)

 $\underline{Z}_{1C} = 28.137 + j0.858$  Om  $\underline{Z}_{2C}$  = 55.345 + j5.002 O<sub>M</sub>  $\gamma = 0.873 + j0.042$ Постоянная затухания:  $\alpha = 0.873$ Постоянная фазы:  $\beta = 0.042$ 

#### 1.5. Расчет токов и напряжений на входе и выходе четырехполюсника, работающего в согласованном режиме.

$$
U_1(t) = 3 \cdot \sin(314t)
$$
  
\n
$$
U_1 = \frac{3}{\sqrt{2}} \cdot e^{j0^0} = 2.121 \cdot e^{j0^0} B
$$
  
\n
$$
\dot{U}_2 = \dot{U}_1 \cdot \sqrt{\frac{Z_{2C}}{Z_{1C}}} \cdot e^{-\frac{\gamma}{2}}
$$
\n
$$
\dot{I}_1 = \frac{\dot{U}_1}{Z_{1C}}
$$
\n
$$
\dot{I}_2 = \dot{I}_1 \cdot \sqrt{\frac{Z_{1C}}{Z_{2C}}} \cdot e^{-\frac{\gamma}{2}}
$$

**Blipasim U<sub>1</sub> uepes E M Z<sub>IP</sub>:**

\n
$$
\dot{E} = \dot{U}_1 + \dot{I}_1 \underline{Z}_{BH}
$$
\n
$$
\dot{U}_1 = \dot{E} - \dot{I}_1 \underline{Z}_{BH} = \dot{E} - (\underline{A}_{21}\dot{U}_2 + \underline{A}_{22}\dot{I}_2)\underline{Z}_{BH} = \left\langle \dot{U}_2 = \frac{\dot{U}_1 - \underline{A}_{12}\dot{I}_2}{\underline{A}_{11}} \right\rangle = \dot{E} - (\underline{A}_{21}\frac{\dot{U}_1 - \underline{A}_{12}\dot{I}_2}{\underline{A}_{11}} + \underline{A}_{22} \cdot \dot{I}_2)\underline{Z}_{BH} =
$$
\n
$$
= \dot{E} - \left(\frac{\underline{A}_{21}\dot{U}_1}{\underline{A}_{11}} - \frac{\underline{A}_{21}\underline{A}_{12}\dot{I}_2}{\underline{A}_{11}} + \underline{A}_{22}\dot{I}_2\right)\underline{Z}_{BH} = \dot{E} - \frac{\underline{A}_{21}\dot{U}_1 \underline{Z}_{BH}}{\underline{A}_{11}} + \frac{\underline{A}_{21}\underline{A}_{12}\dot{I}_2 \underline{Z}_{BH}}{\underline{A}_{11}} - \underline{A}_{22}\dot{I}_2 \underline{Z}_{BH}
$$
\n
$$
\dot{U}_1 + \frac{\underline{A}_{21}\dot{U}_1 \underline{Z}_{BH}}{\underline{A}_{11}} = \dot{E} + \frac{\underline{A}_{21}\underline{A}_{12}\dot{I}_2 \underline{Z}_{BH}}{\underline{A}_{11}} - \underline{A}_{22}\dot{I}_2 \underline{Z}_{BH} = \left\langle \dot{I}_2 = \frac{\dot{E}}{\underline{Z}_{HP}} \right\rangle = \dot{E} + \frac{\underline{A}_{21}\underline{A}_{12}\dot{E}\underline{Z}_{BH}}{\underline{A}_{11}\underline{Z}_{HP}} - \frac{\underline{A}_{22}\underline{Z}_{BH}\dot{E}}{\underline{Z}_{HP}}
$$

$$
\sum_{\text{BZ, B, B, B}} \text{RQ O B} = \sum_{\text{BZ, B, B}} \text{CQ O B} = \sum_{\text{BZ, B}} \text{CQ O B} = \sum_{\text{BZ, B}} \text{CQ B} = \sum_{\text{BZ, B}} \text{CQ B B} = \sum_{\text{BZ, B}} \text{CQ B B} = \sum_{\text{BZ, B}} \text{CQ B B} = \sum_{\text{BZ, B}} \text{CQ B B} = \sum_{\text{BZ, B}} \text{CQ B B} = \sum_{\text{BZ, B}} \text{CQ B B} = \sum_{\text{BZ, B}} \text{CQ B B} = \sum_{\text{BZ, B}} \text{CQ B B} = \sum_{\text{BZ, B}} \text{C
$$

Цены на работы Срок исполнения

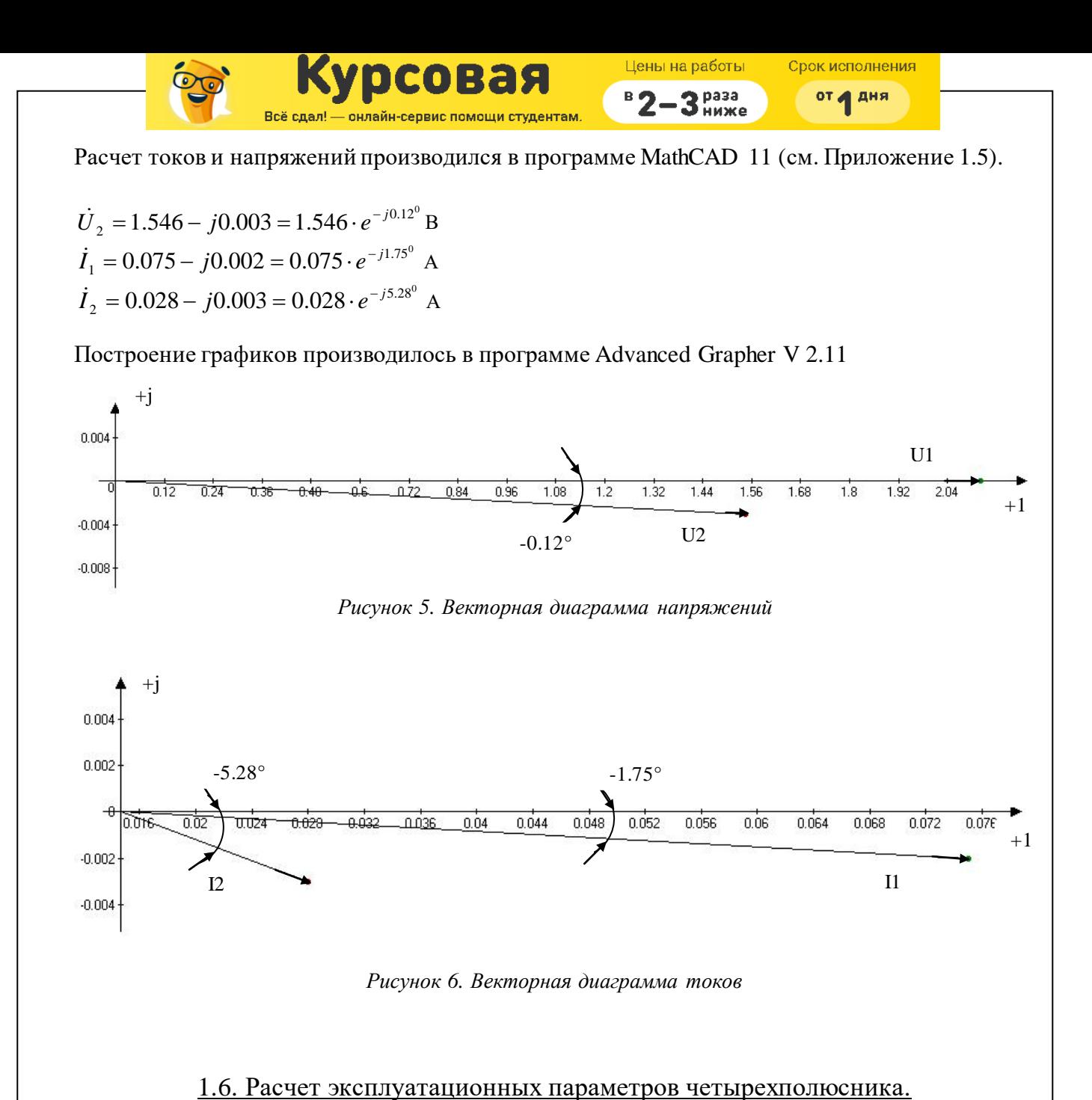

# Рабочий коэффициент передачи:

 $\overline{\phantom{a}}$ J  $\left(\frac{U0 \cdot I0}{U2 \cdot I2}\right)$  $\setminus$ ſ  $=\frac{1}{2}Ln\left(\frac{U0\cdot I0}{U2\cdot I2}\right)$ 2  $\gamma_p = \frac{1}{2} L n$  $U2 \cdot I$  $U0 \cdot I$ Рабочий коэффициент затухания:  $\alpha_p = \text{Re}(\gamma_p)$ Рабочий коэффициент фазы:  $\beta_p = \text{Im}(\gamma_p)$ Приведённое сопротивление: •

$$
\underline{Z_{\text{IPHB}} = \frac{E}{I_2}}
$$

$$
E = U_1 + I_1 \frac{Z_{BH}}{Z_{BH}} = \begin{bmatrix} \vec{U}_1 = A_{11} \vec{U}_2 + A_{12} \vec{I}_2 \\ \vec{U}_2 = \vec{I}_2 \frac{Z_{HF}}{Z_{HF}} \end{bmatrix} = A_{11} \vec{I}_2 \frac{Z_{HF}}{Z_{HH}} + A_{12} \vec{I}_2 + \left(A_{21} \vec{I}_2 \frac{Z_{HF}}{Z_{HH}} + A_{22} \vec{I}_2\right) \cdot \frac{Z_{BH}}{Z_{HH}} = \begin{bmatrix} \vec{U}_1 = A_{21} \vec{U}_2 + A_{22} \vec{I}_2 \\ \vec{U}_2 = \vec{I}_2 \frac{Z_{HF}}{Z_{HF}} \end{bmatrix} = A_1 \vec{I}_2 \frac{Z_{HF}}{Z_{HH}} + A_{12} \vec{I}_2 + \left(A_{21} \vec{I}_2 \frac{Z_{HF}}{Z_{HH}} + A_{22} \vec{I}_2\right) \cdot \frac{Z_{BH}}{Z_{HH}} = \begin{bmatrix} \vec{U}_1 = A_{21} \vec{U}_2 + A_{22} \vec{I}_2 \\ \vec{U}_2 = \vec{I}_2 \frac{Z_{HF}}{Z_{HH}} \end{bmatrix}
$$

Коэффициенты отражения на входе и выходе:

$$
\rho_{\text{ex}} = \frac{Zvn - Z_{1C}}{Zvn + Z_{1C}}
$$

$$
\rho_{\text{max}} = \frac{Zng - Z_{2C}}{Zng + Z_{2C}}
$$

Расчет производился в программе MathCAD 11 (см. Приложение 1.6).

$$
\gamma_p = 0.415 - j0.651
$$
\n
$$
\alpha_p = 0.415
$$
\n
$$
\beta_p = 0.651
$$
\n
$$
\underline{Z}_{np} = 94.169 + j9.708 \text{ OM}
$$
\n
$$
\rho_{ex} = -0.283 - j0.521
$$
\n
$$
\rho_{\text{max}} = 0.084 + j0.424
$$

1.7. Расчет токов и напряжений на входе и выходе четырехполюсника при работе на нагрузку. Определить КПД.

$$
U_1 = \frac{3}{\sqrt{2}} = 2.12 \cdot e^{j0^0} B
$$
  
\n
$$
\dot{I}_2 = \frac{\dot{U}_1}{\underline{A}_{11} \cdot \overline{Zng} + \underline{A}_{12}}
$$
  
\n
$$
\dot{U}_2 = \dot{I}_2 \cdot \overline{Zng}
$$
  
\n
$$
\dot{I}_1 = \underline{A}_{21} \cdot \dot{U}_2 + \underline{A}_{22} \cdot \dot{I}_2
$$

Расчет производился в программе MathCAD 11 (см. Приложение 1.7).

$$
\dot{U}_2 = 1.357 + j0.404 = 1.416 \cdot e^{j16.56^{\circ}} B
$$
  

$$
\dot{I}_2 = 0.018 - j0.013 = 0.022 \cdot e^{-j34.76} A
$$
  

$$
\dot{I}_1 = 0.071 - j0.013 = 0.072 \cdot e^{-j10.04^{\circ}} A
$$

Построение графиков производилось в программе Advanced Grapher V 2.11

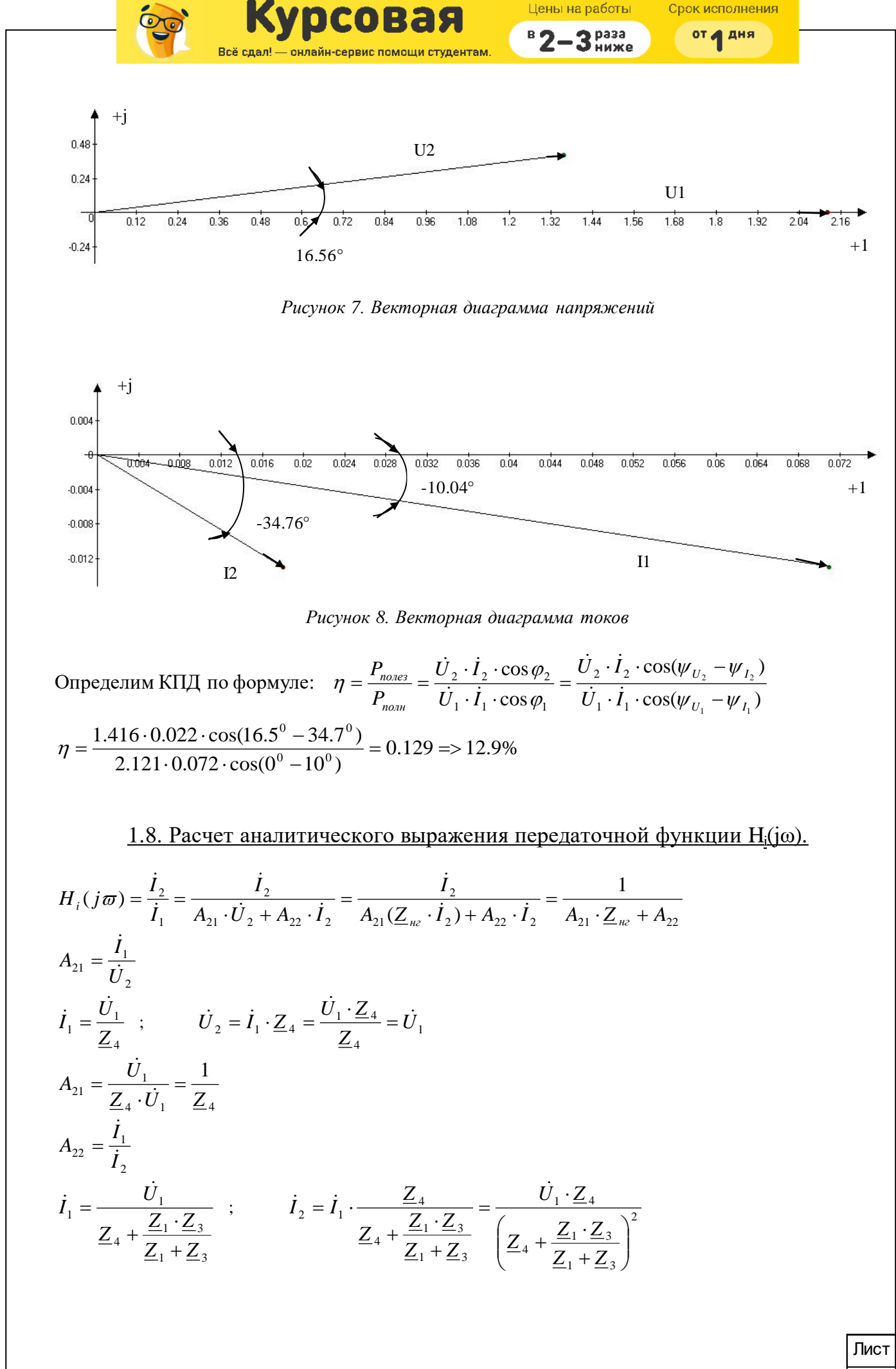

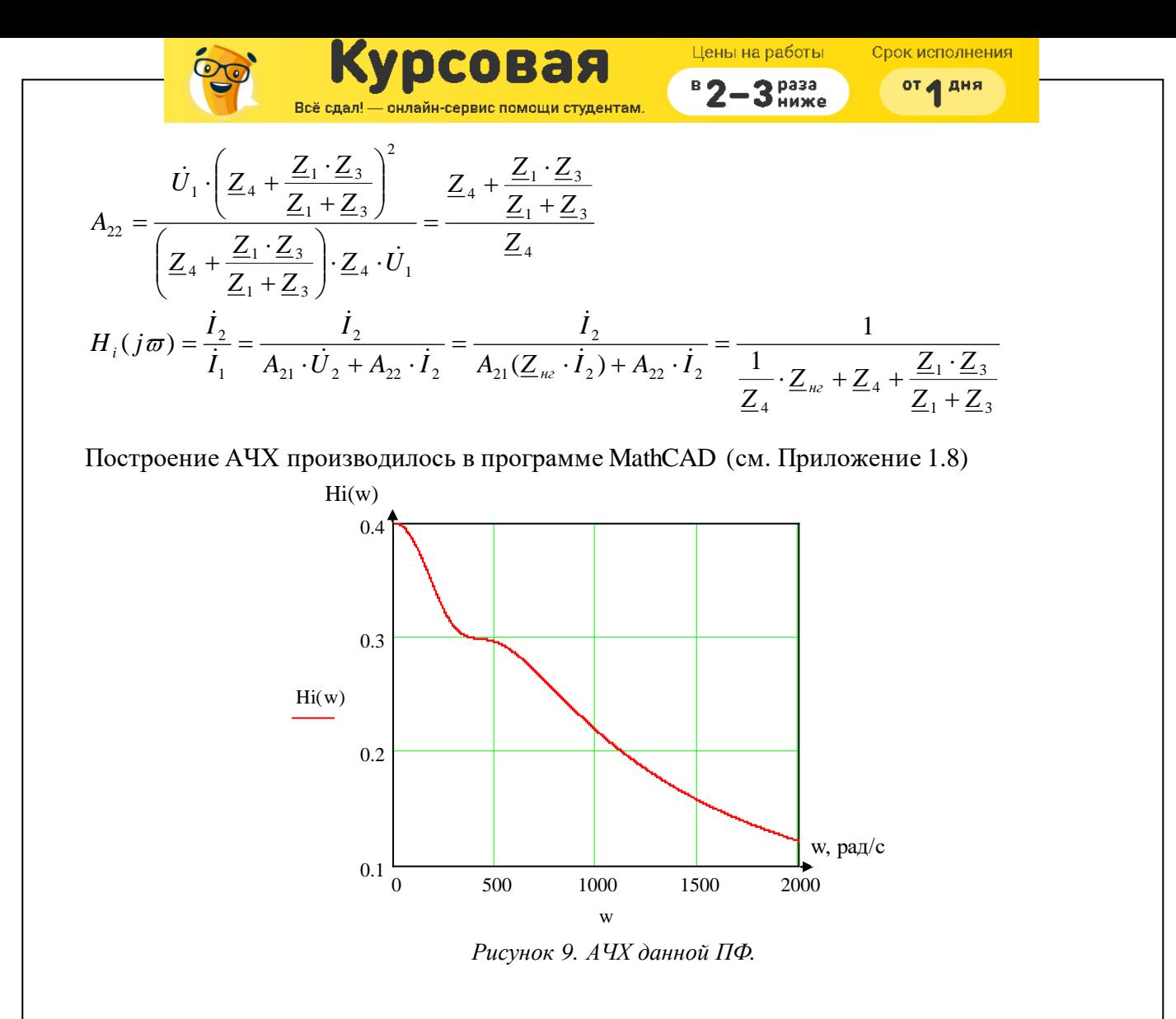

2 Расчет ЧП с источником несинусоидального периодического сигнала.

2.1 Разложение в ряд Фурье функции ЭДС.

Заданная функция ЭДС (рис.2) на интервале  $[0;^T\!/_4]$  имеет вид:  $e(t) = \frac{4 \cdot E_m}{T} \cdot t$ , на интервале  $\begin{bmatrix} T/4 \\ T \end{bmatrix}$  имеет вид:  $e(t) = E_m$ , на интервале  $\begin{bmatrix} T/2 \\ 2 \end{bmatrix}$  имеет вид: e(t) =  $\frac{-E_m}{\left(\frac{3 \cdot T}{4} - \frac{T}{2}\right)} \cdot \left(t - \frac{T}{2}\right)$ , на интервале  $\left[\frac{3 \cdot T}{4 \cdot T}\right]$  имеет вид: e(t) = -  $E_m$ .

Постоянная составляющая:  $A_0 = \frac{1}{T} \int e(t) dt$ 

Амплитуда n-ого косинусоидального члена ряда:  $a_n = \frac{2}{T} \int e(t) \cos(n \omega t) dt$  $b_n = \frac{2}{T} \int e(t) \sin(n \omega t) dt$ Амплитуда n-ого синусоидального члена ряда:

$$
c_n = \sqrt{a_n^2 + b_n^2} \,, \qquad \varphi_n = t g\left(\frac{a_n}{b_n}\right)
$$

Разложение сигнала и построение графиков выполнялось в программе MathCad 11 (см. приложение 2.1).

Полученный ряд Фурье:

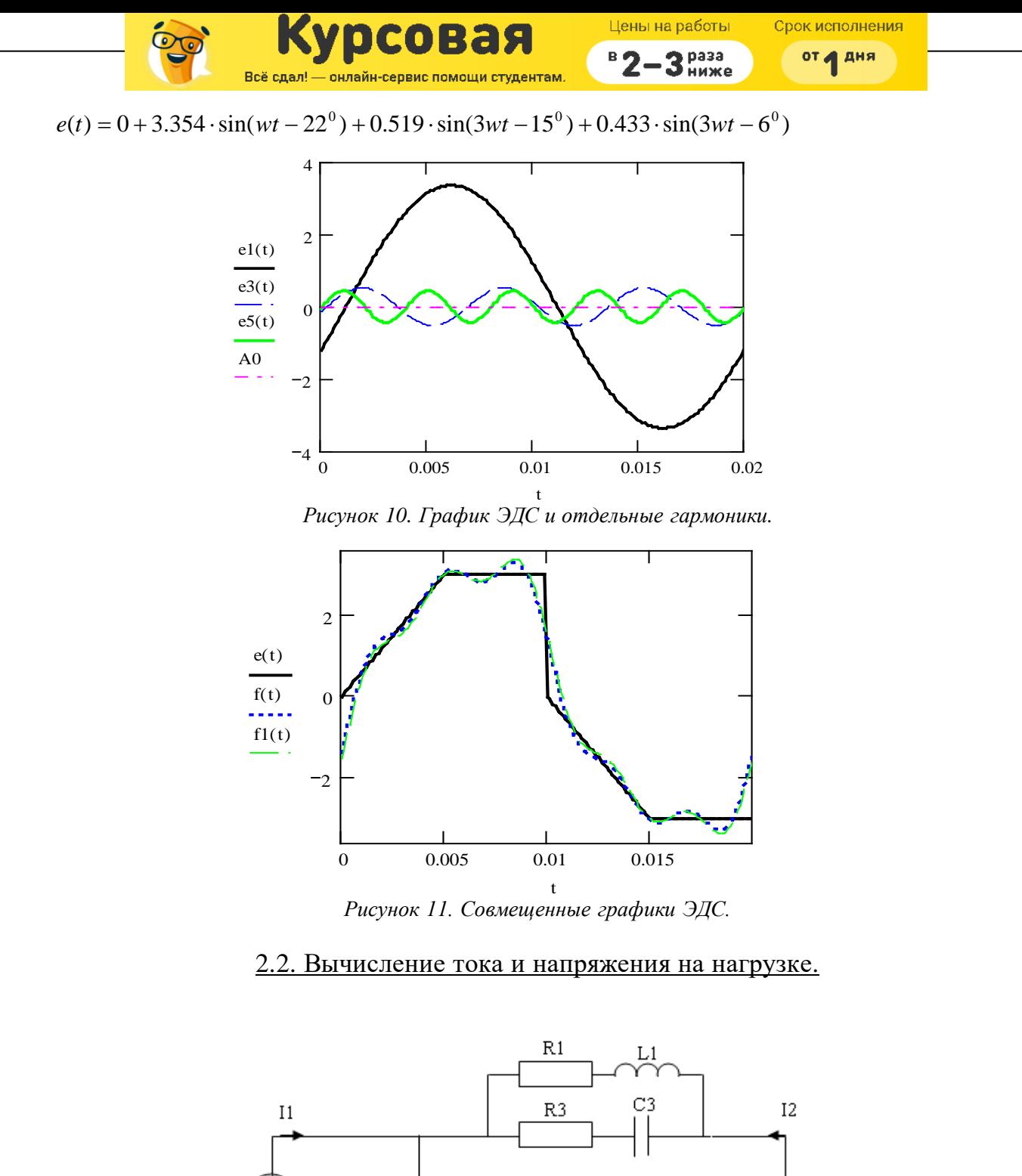

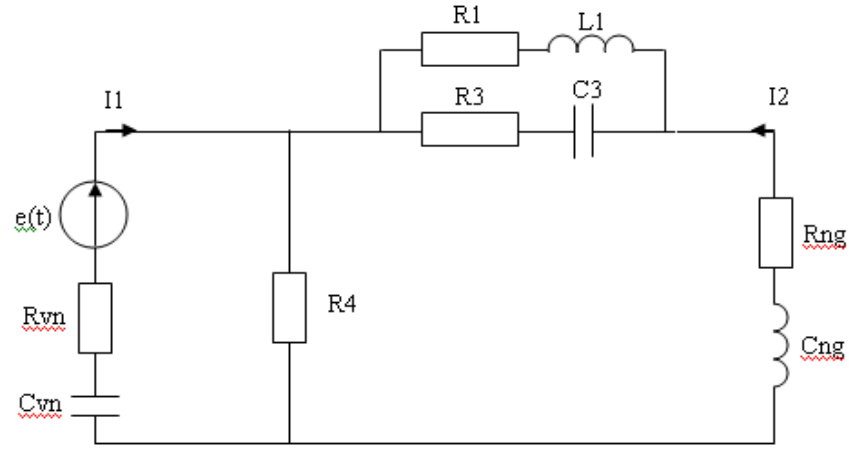

Рисунок 12. Расчетная схема.

В режиме постоянного тока конденсатор представляет собой разрыв, поэтому постоянные составляющие в значениях токов и напряжения на нагрузке отсутствуют. Найдем эквивалентное сопротивление цепи; общая формула для основной, второй и четвёртой гармоники имеет вид:

( ) ( ) ( ) ( ) ( ) ( ) *Rvn <sup>n</sup> Cvn <sup>j</sup> Rng j n Lng n C R j n L R j n C R j n L R j R Rng j n Lng n C R j n L R j n C R j n L R j R <sup>Z</sup> экв <sup>n</sup>* <sup>+</sup> <sup>⋅</sup> <sup>⋅</sup> <sup>−</sup> + + ⋅ ⋅ ⋅ <sup>⋅</sup> <sup>⋅</sup> <sup>+</sup> <sup>⋅</sup> <sup>⋅</sup> <sup>⋅</sup> <sup>+</sup> <sup>−</sup> <sup>⋅</sup> <sup>⋅</sup> <sup>+</sup> <sup>⋅</sup> <sup>⋅</sup> <sup>⋅</sup> <sup>⋅</sup> <sup>−</sup> + + + ⋅ ⋅ ⋅ <sup>⋅</sup> <sup>⋅</sup> <sup>+</sup> <sup>⋅</sup> <sup>⋅</sup> <sup>⋅</sup> <sup>+</sup> <sup>−</sup> <sup>⋅</sup> <sup>⋅</sup> <sup>+</sup> <sup>⋅</sup> <sup>⋅</sup> <sup>⋅</sup> <sup>⋅</sup> <sup>−</sup> ⋅ ⋅ = ω ω ω ω ω ω ω ω ω ω ω ω 1 3 <sup>1</sup> <sup>1</sup> <sup>1</sup> <sup>3</sup> 3 <sup>1</sup> <sup>1</sup> <sup>1</sup> <sup>3</sup> 4 3 <sup>1</sup> <sup>1</sup> <sup>1</sup> <sup>3</sup> 3 <sup>1</sup> <sup>1</sup> <sup>1</sup> <sup>3</sup> 4 ( ) *E*

Формула для определения значения тока I<sub>1</sub>(t) на n-ной гармонике:  $\dot{I}_{1(n)} = \frac{Z_{(n)}}{Z_{\text{200}}(n \cdot \omega)}$ *I экв n*  $I_{1(n)} = \frac{\dot{E}}{7}$ Тогда значение тока  $I_2(t)$  на n-ной гармонике на нагрузке найдем по формуле:

$$
I_{2(n)} = I_{1(n)} \frac{R4}{R4 + \left(\frac{(R1+j \cdot n \cdot \omega \cdot L1) \cdot \left(R3 - j\frac{1}{n \cdot \omega \cdot C3}\right)}{(R1+j \cdot n \cdot \omega \cdot L1) + \left(R3 - j\frac{1}{n \cdot \omega \cdot C3}\right)} + (Rng + j \cdot n \cdot \omega \cdot Lng)\right)}
$$

Напряжение на нагрузке найдем по закону Ома:  $\dot{U}_{2(n)} = \dot{I}_{2(n)} \cdot Rng$ 

Определение тока и напряжения выполнялось в программе MathCad 11 (см. приложение 2.2)

Полученные значения:

$$
I_1(t) = 0.059 \cdot \sqrt{2} \cdot \sin(\omega \cdot t + 104^\circ) + 0.008 \cdot \sqrt{2} \cdot \sin(3 \cdot \omega \cdot t + 87^\circ) + 0.006 \cdot \sin(5 \cdot \omega \cdot t + 87^\circ)
$$
  
\n
$$
I_2(t) = 0.018 \cdot \sqrt{2} \cdot \sin(\omega \cdot t + 79.5^\circ) + 0.002 \cdot \sqrt{2} \cdot \sin(3 \cdot \omega \cdot t + 33^\circ) + 0.001 \cdot \sin(5 \cdot \omega \cdot t + 19^\circ)
$$
  
\n
$$
U_2(t) = 1.157 \cdot \sqrt{2} \cdot \sin(\omega \cdot t + 131^\circ) + 0.29 \cdot \sqrt{2} \cdot \sin(3 \cdot \omega \cdot t + 108^\circ) + 0.245 \cdot \sin(5 \cdot \omega \cdot t + 100^\circ)
$$

#### 2.3. Определение действующих значений тока и напряжения на нагрузке.

Действующие значения тока и напряжения на нагрузке определим по формуле:

$$
I = \sqrt{I_{(1)}^2 + I_{(3)}^2 + I_{(5)}^2}
$$
 
$$
U = \sqrt{U_{(1)}^2 + U_{(3)}^2 + U_{(5)}^2}
$$

$$
I_2 = \sqrt{0.018^2 + 0.002^2 + 0.001^2} = 0.018A
$$
  

$$
U_2 = \sqrt{1.157^2 + 0.29^2 + 0.245^2} = 1.218B
$$

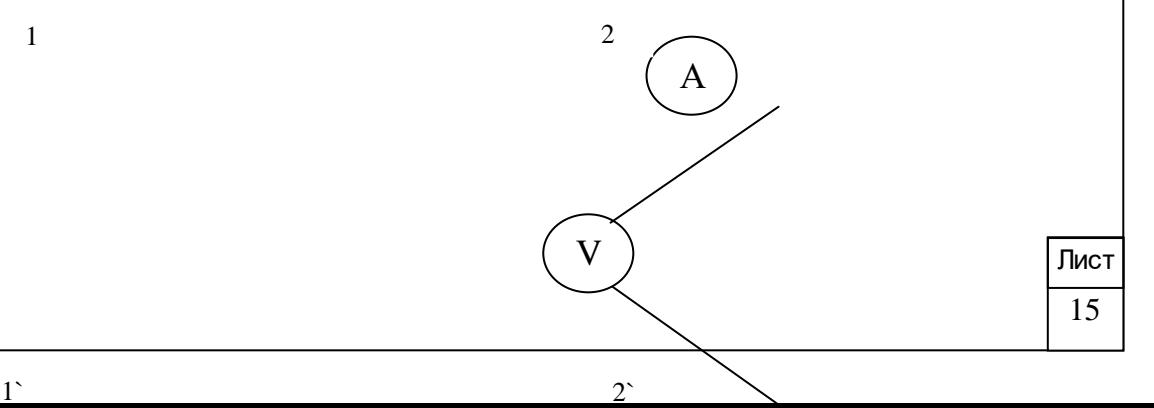

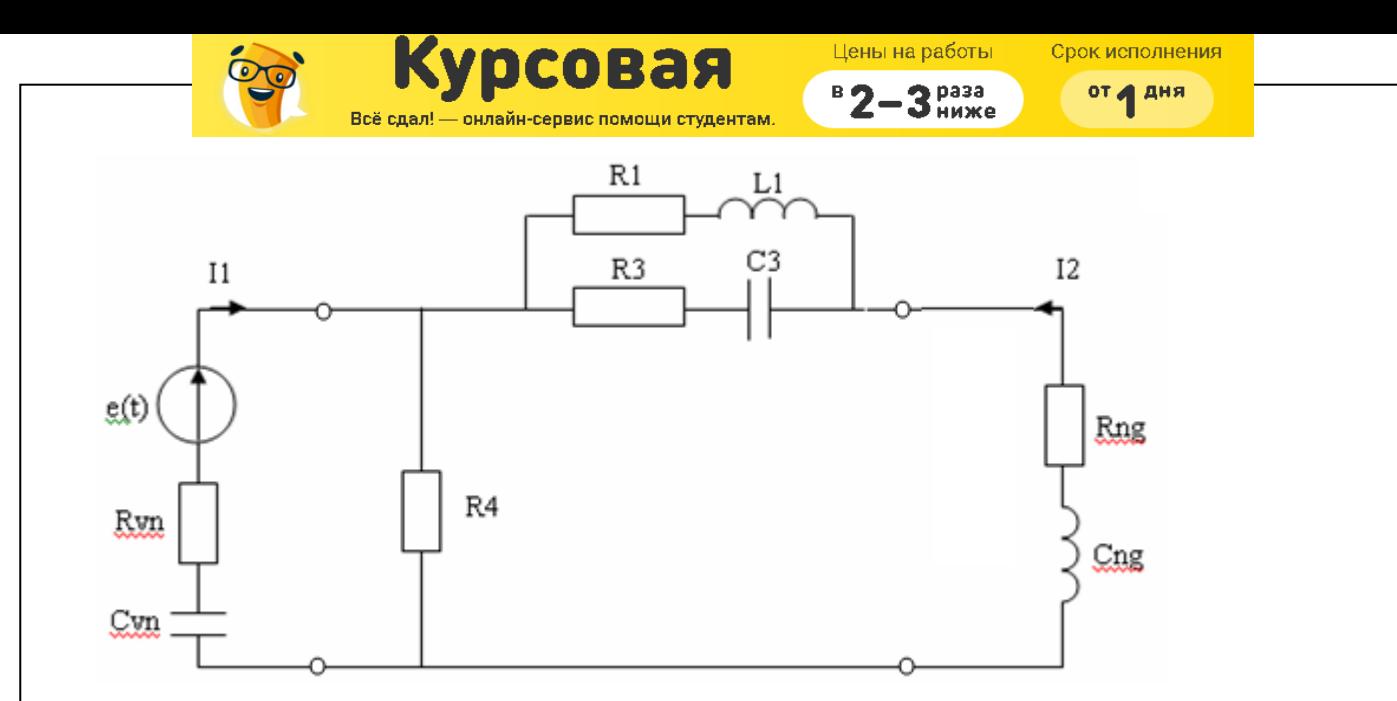

Рисунок 13. Схема подключения измерительных приборов.

В схеме используются электромагнитные вольтметр и амперметр, которые измеряют действительные значения.

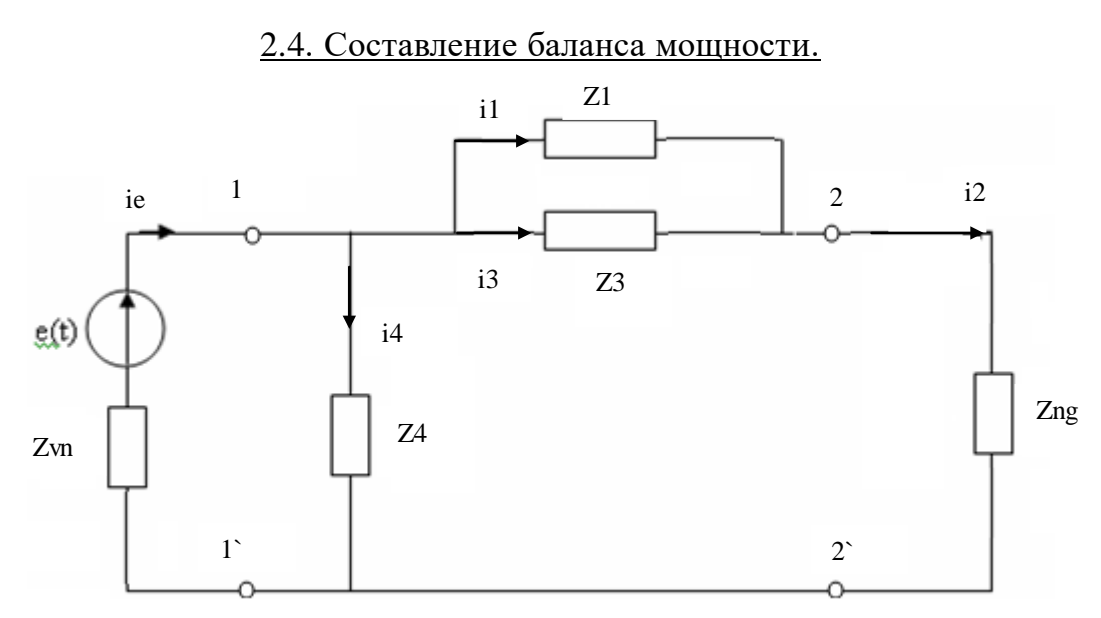

Рисунок 14. Исходная схема с указанием направлений токов.

Рассчитаем мощность источника для схемы на рис.14 по формуле:

$$
P_{ucm} = \sum_{n=1}^{5} (\dot{E}_{(n)}) \cdot (\dot{i}e_{(n)}) \cdot \cos(\varphi_{(n)}),
$$

где  $\dot{E}_{(n)}$  – действующее значение напряжения на источнике на n-ной гармонике (п.2.1)  $\dot{i}e_{(n)}$  – действующее значение тока в ветви с источником на n-ной гармонике  $\varphi_{(n)}$  – разность фаз напряжения и тока на n-ной гармонике Рассчитаем мощность потребителя для схемы на рис.14 по формуле:

$$
P_{\text{norp}} = \sum_{i=1}^{5} \sum_{n=1}^{5} (i_{i(n)})^2 \cdot (Z_{i(n)}) \cdot \cos(\varphi_{i(n)})
$$
  
где  $i_{i(n)} - \text{действующее значение i-того тока на п-ной гармонике (п.3.1) $\underline{Z}_{i(n)} - \text{модуль комплексного сопротивления } Z_i \text{ на п-ной гармонике}$   
 $\varphi_{i(n)} - \text{фаза сопротивления } Z_i \text{ на п-ной гармонике}$$ 

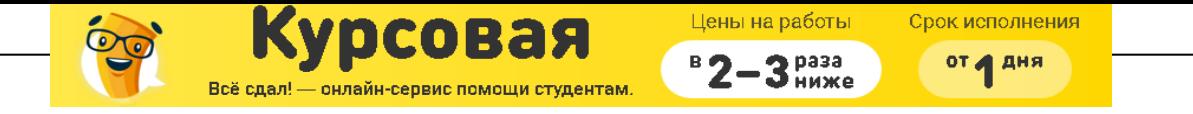

Причем  $ie_{(n)} = I_{1(n)}$  и  $i2_{(n)} = I_{2(n)}$ , где  $I_{1(n)}$ и  $I_{2(n)}$  – токи на входе и выходе ЧП, найденные в п.2.2 Определение мощностей выполнялось в программе MathCad 11 (см. Приложение 2.4). Полученные значения:  $P_{\text{HCT}} = 0.141 \text{ B}$ T  $P_{\text{norm}} = 0.141 \text{ Br}$ 

#### 2.5. Определение коэффициентов искажения и гармоник тока и напряжения источника и нагрузки, коэффициента мощности на входе и выходе четырёхполюсника.

Все расчеты выполнялись в программе MathCad 11 (см. Приложение 2.5). Определим коэффициенты искажения токов и напряжений по формулам:

$$
K_H(I) = \frac{I_{(1)}}{I}, K_H(U) = \frac{U_{(1)}}{U}
$$

 $K_H(I_1) = 0.985$  $K_H(I_2) = 0.993$  $K_{U}(U_1) = 0.95$  $K_H(U_2) = 0.994$ 

Определим коэффициенты гармоник токов и напряжений по формулам:

$$
K_{\Gamma}(I) = \frac{\sqrt{\sum_{n=2}^{5} I^{2} n}}{I_{(1)}}, \quad K_{\Gamma}(U) = \frac{\sqrt{\sum_{n=2}^{5} U^{2} n}}{U_{(1)}}
$$

 $K_{\Gamma}(I_1) = 0.176$  $K_{\Gamma}(I_2) = 0.116$  $K_{\Gamma}(U_1) = 0.107$  $K_{\Gamma}(U_2) = 0.328$ 

Определим коэффициент мощности на входе и выходе четырехполюсника:

$$
\chi_{\text{ex}} = \frac{P_{\text{ex}}}{S_{\text{ex}}}
$$

$$
\chi_{\text{ex}} = \frac{P_{\text{ex}}}{E \cdot I_1} = 0.972
$$

Коэффициент мощности на выходе аналогично:

$$
\chi_{\scriptscriptstyle{\text{6bIX}}} = \frac{P_{\scriptscriptstyle{\text{6bIX}}}}{S_{\scriptscriptstyle{\text{6bIX}}}}
$$

$$
\chi_{\scriptscriptstyle{\text{6bIX}}} = 0.0105
$$

2.6. Построение графиков токов и напряжений на нагрузке.

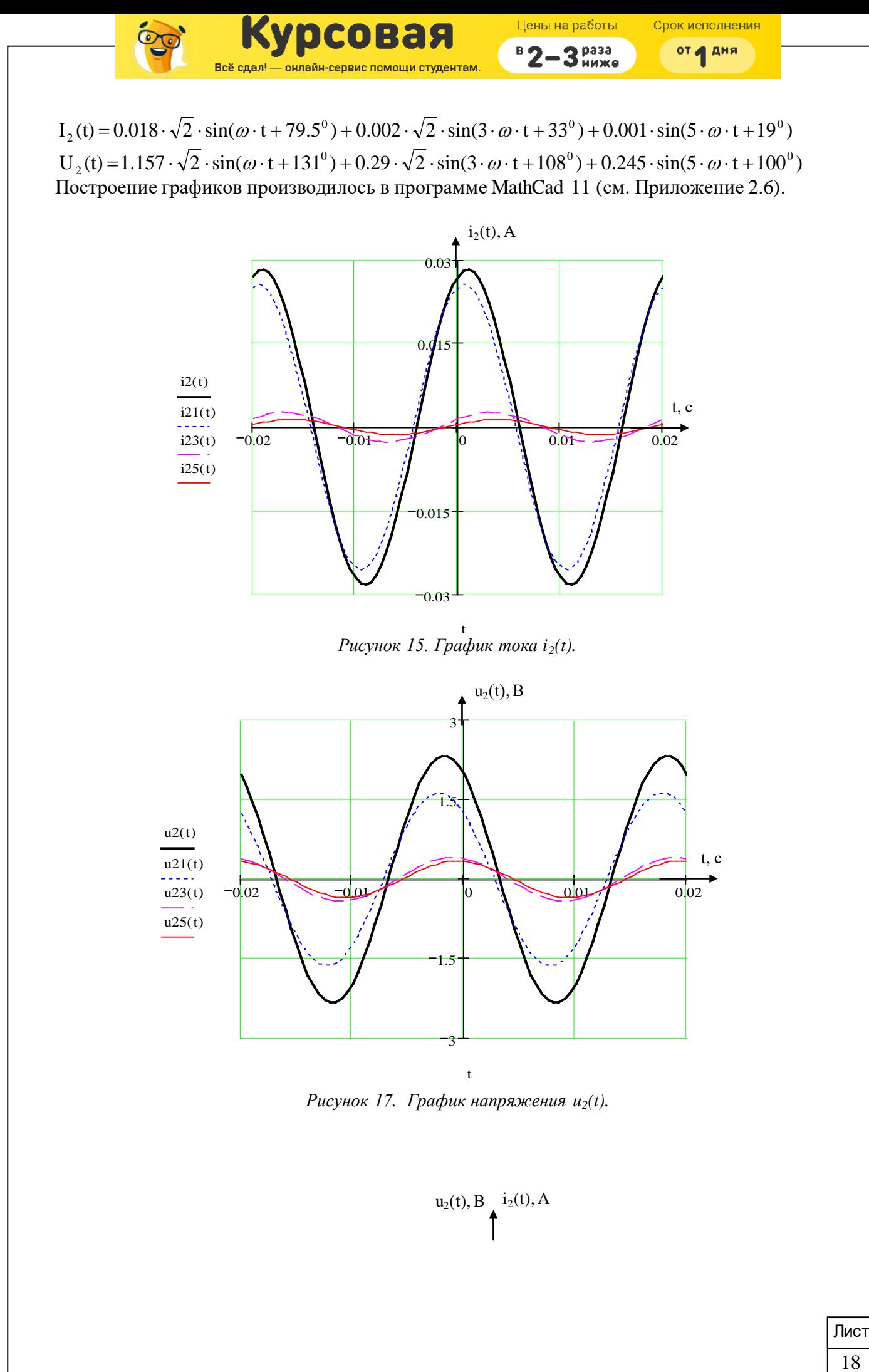

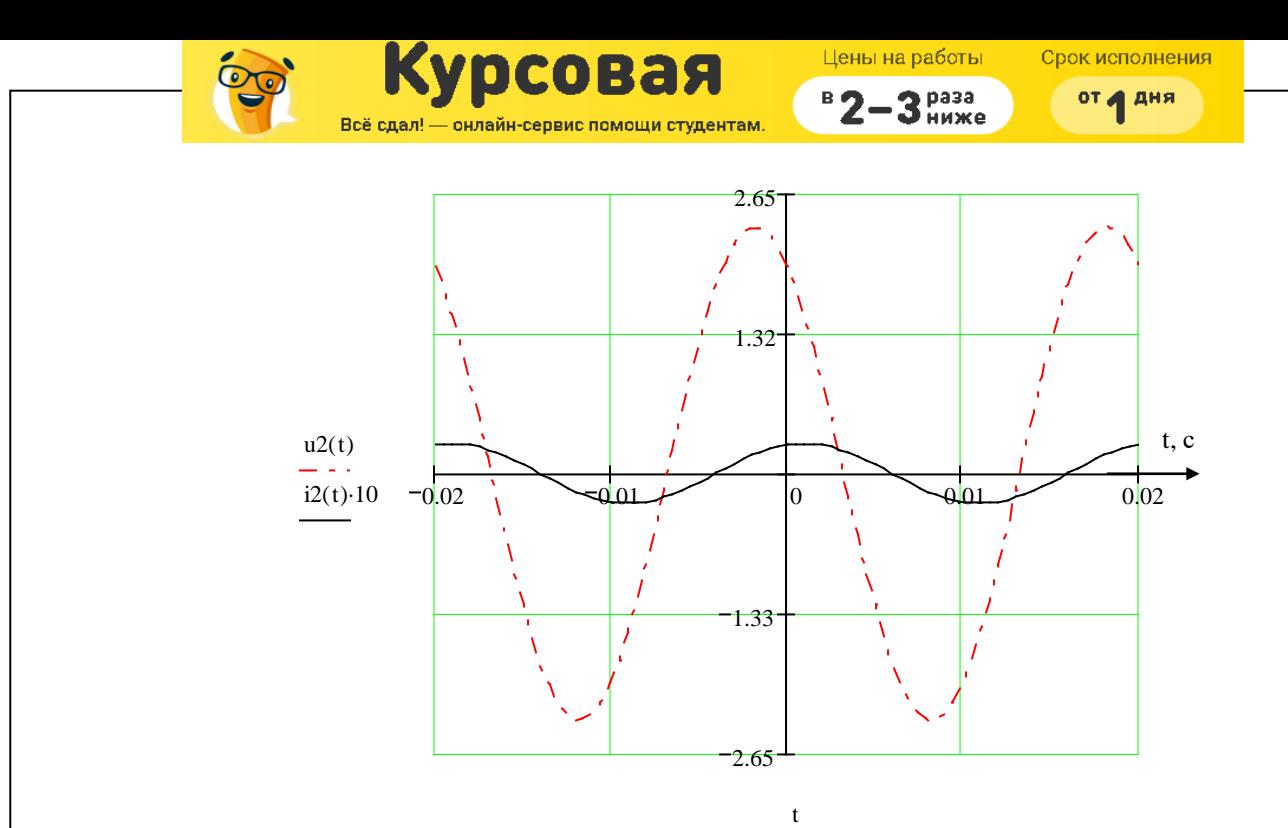

*Рисунок 18. Совмещенные графики i2(t) и u2(t).*

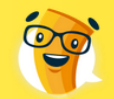

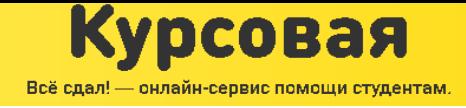

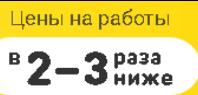

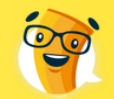

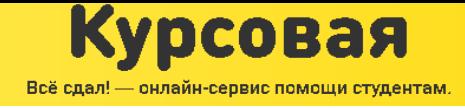

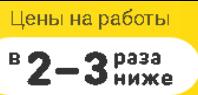

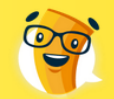

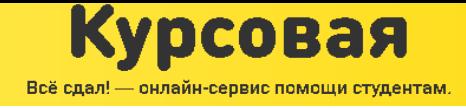

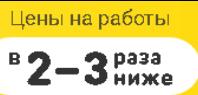

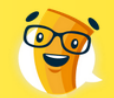

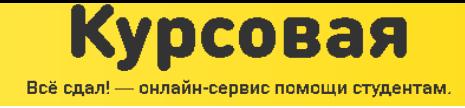

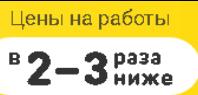

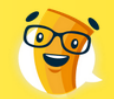

![](_page_21_Picture_1.jpeg)

![](_page_21_Picture_2.jpeg)

![](_page_22_Picture_0.jpeg)

![](_page_22_Picture_1.jpeg)

![](_page_22_Picture_2.jpeg)

![](_page_23_Picture_0.jpeg)

![](_page_23_Picture_1.jpeg)

![](_page_23_Picture_2.jpeg)

![](_page_24_Picture_0.jpeg)

![](_page_24_Picture_1.jpeg)

![](_page_24_Picture_2.jpeg)

![](_page_25_Picture_0.jpeg)

![](_page_25_Picture_1.jpeg)

![](_page_25_Picture_2.jpeg)

![](_page_26_Picture_0.jpeg)

![](_page_26_Picture_1.jpeg)

![](_page_26_Picture_2.jpeg)

Замечания.

![](_page_27_Picture_0.jpeg)

![](_page_27_Picture_1.jpeg)

![](_page_27_Picture_2.jpeg)